## **Auf einen Blick**

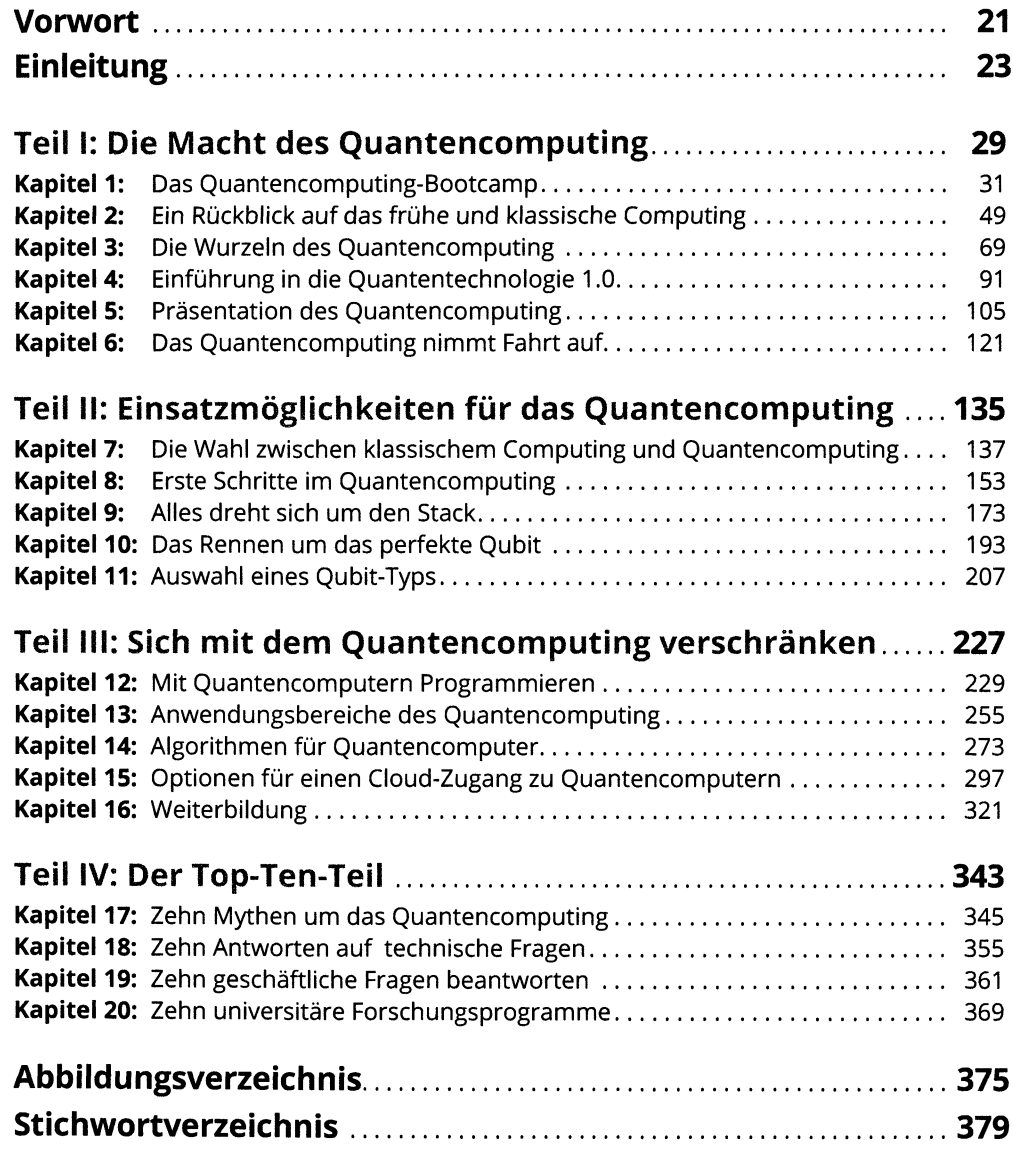

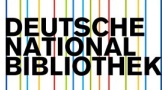

## **Inhaltsverzeichnis**

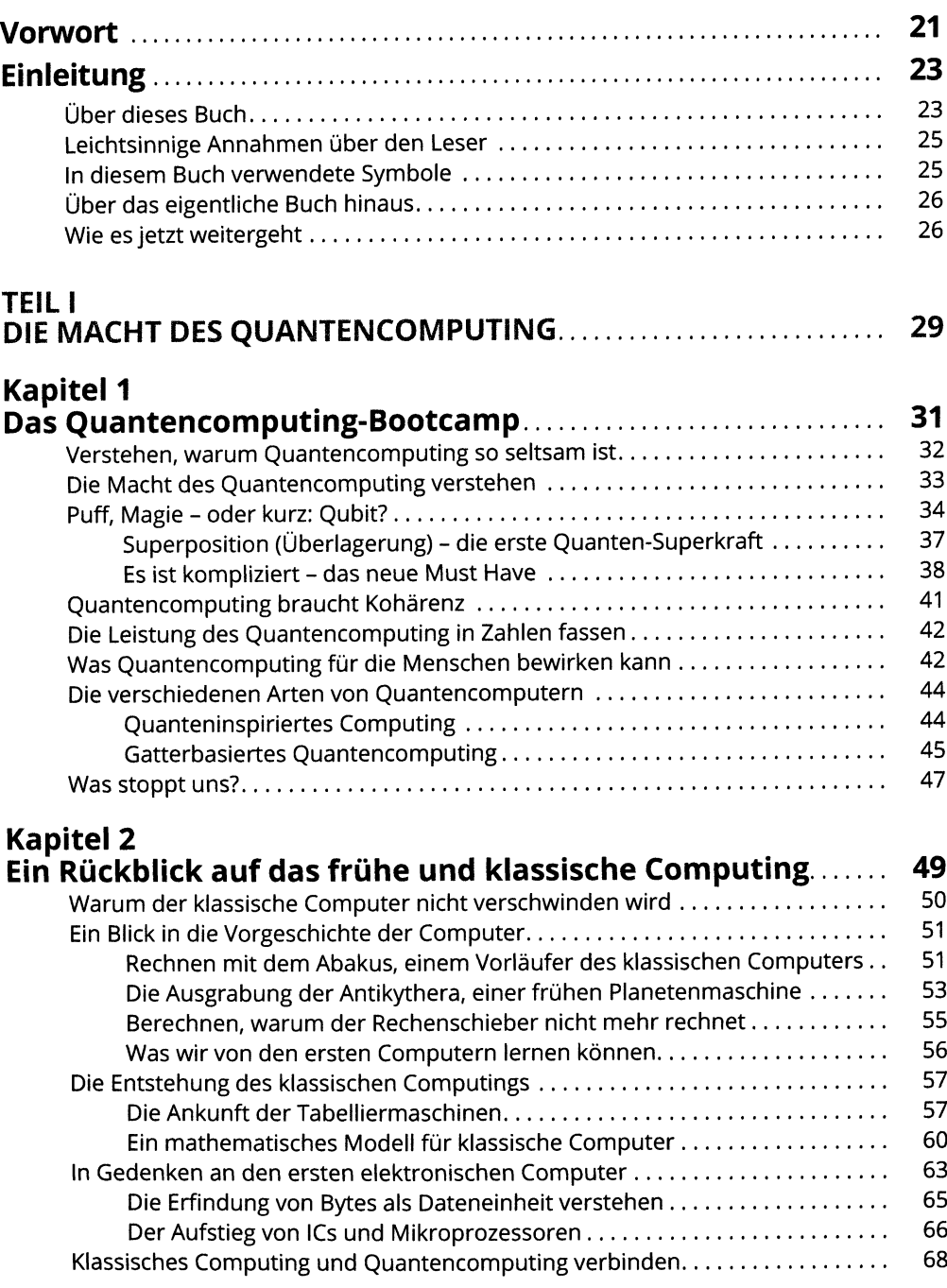

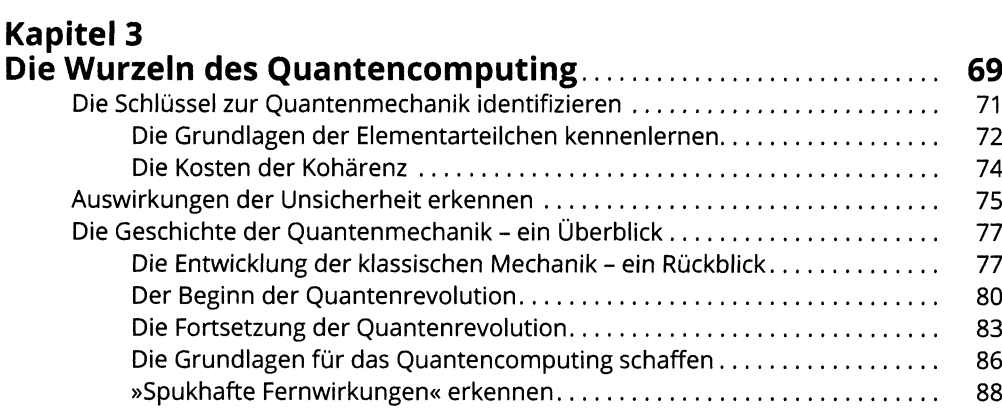

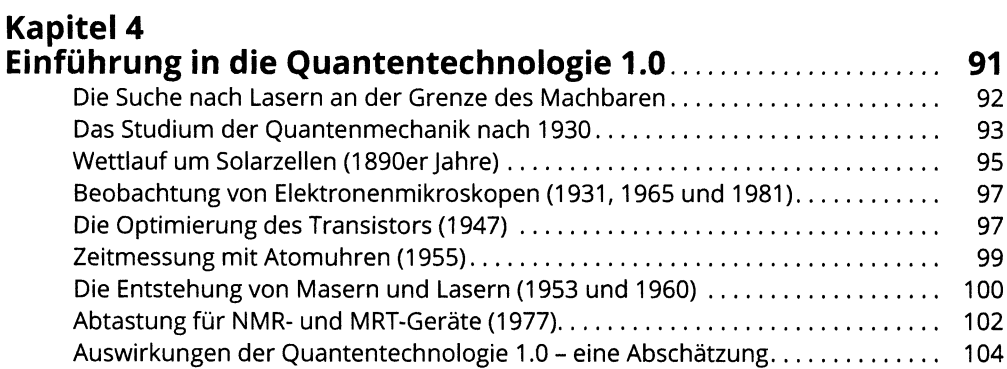

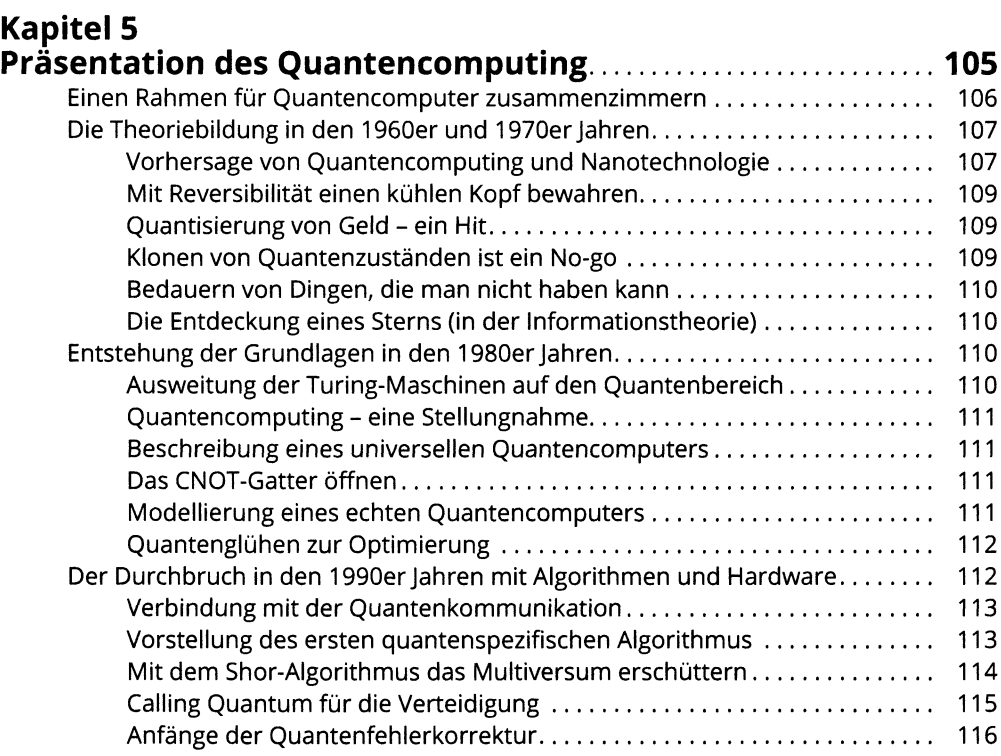

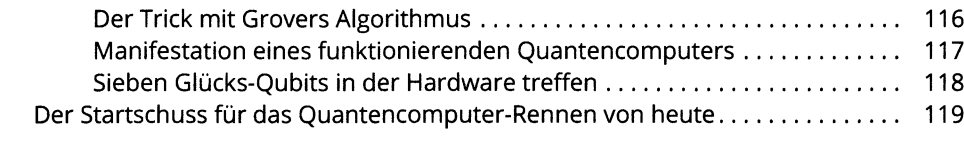

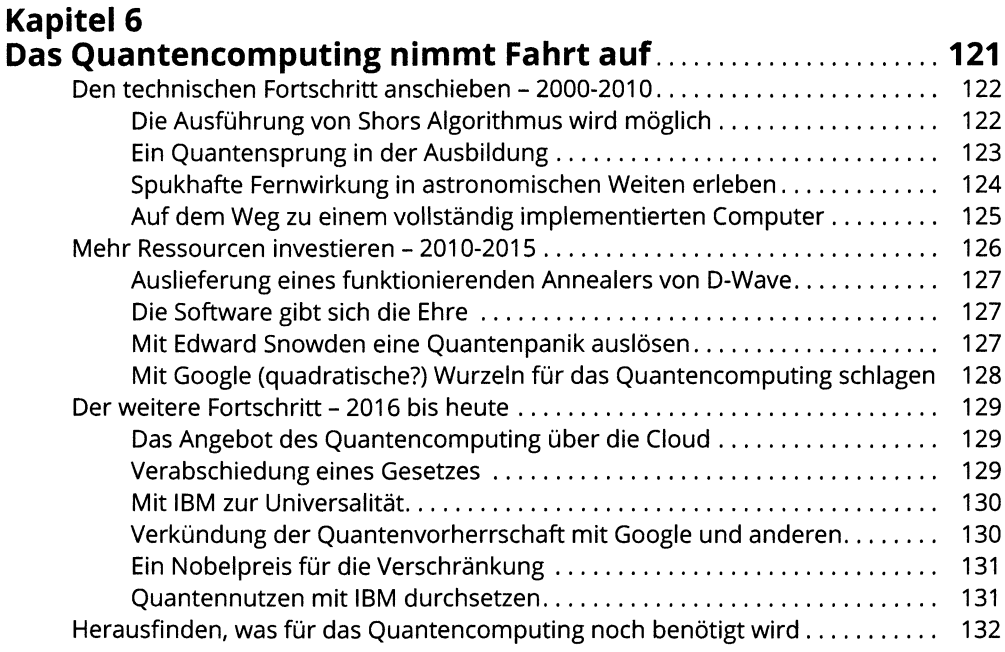

#### **TEIL II EINSATZMÖGLICHKEITEN FÜR DAS QUANTENCOMPUTING......<sup>135</sup>**

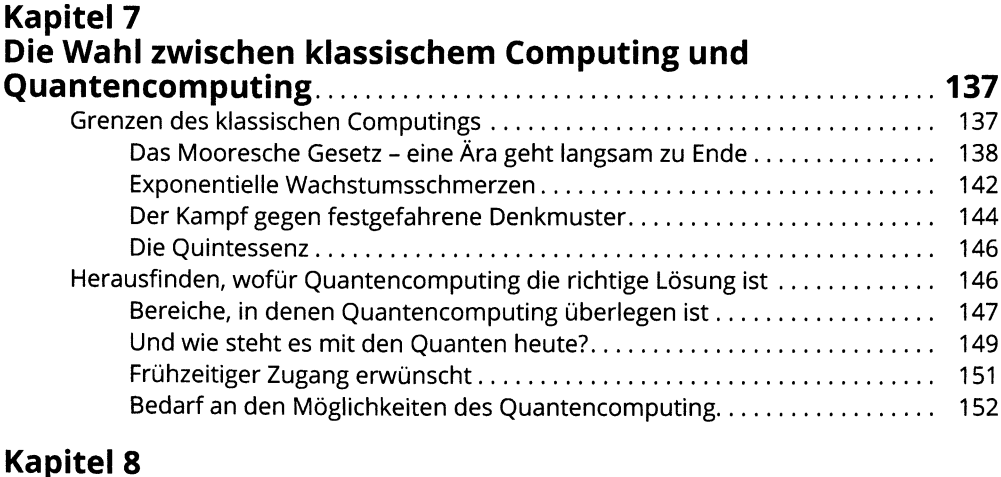

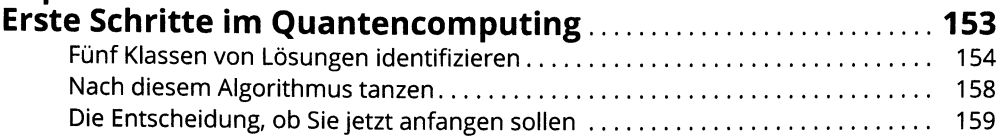

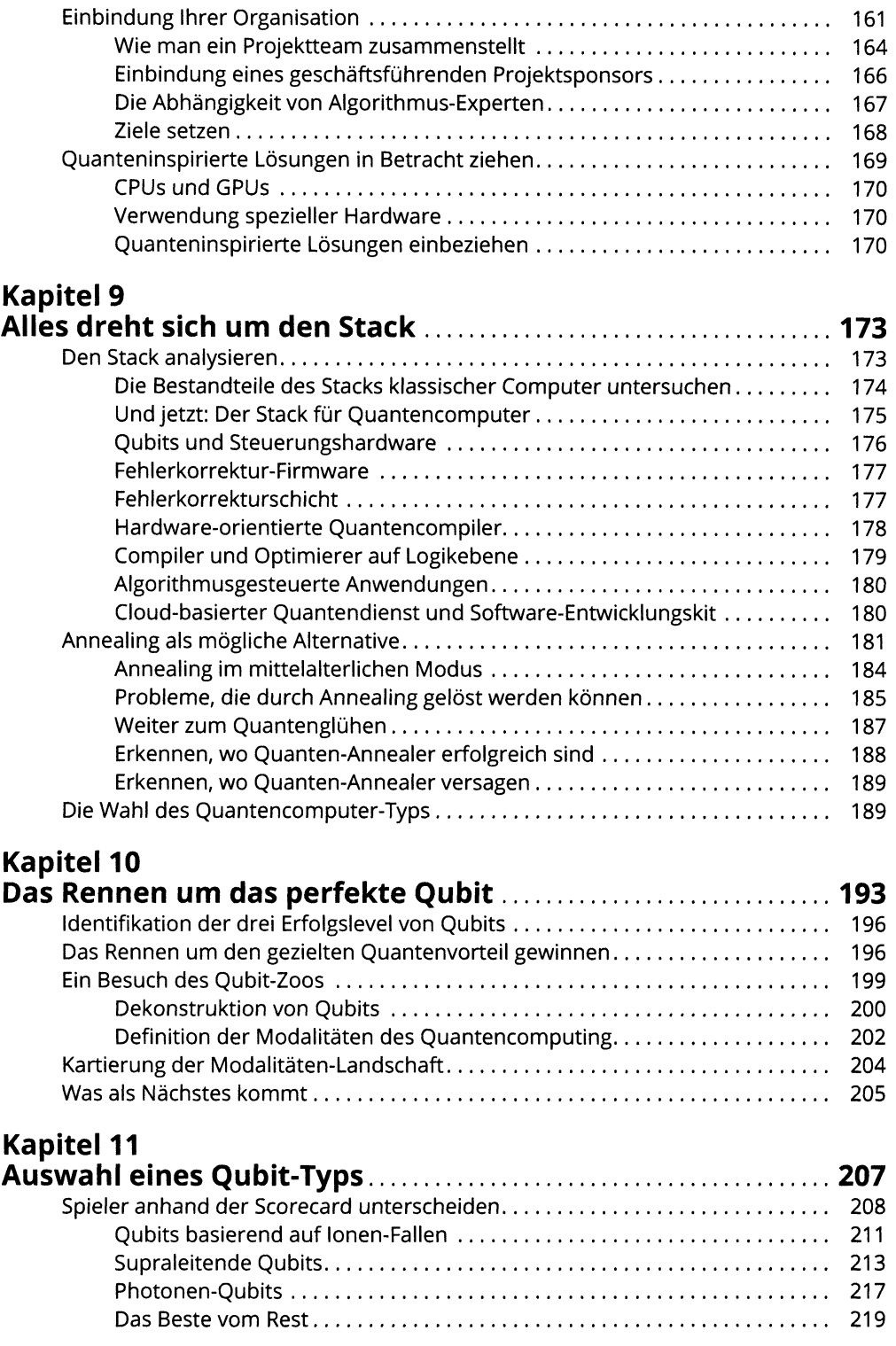

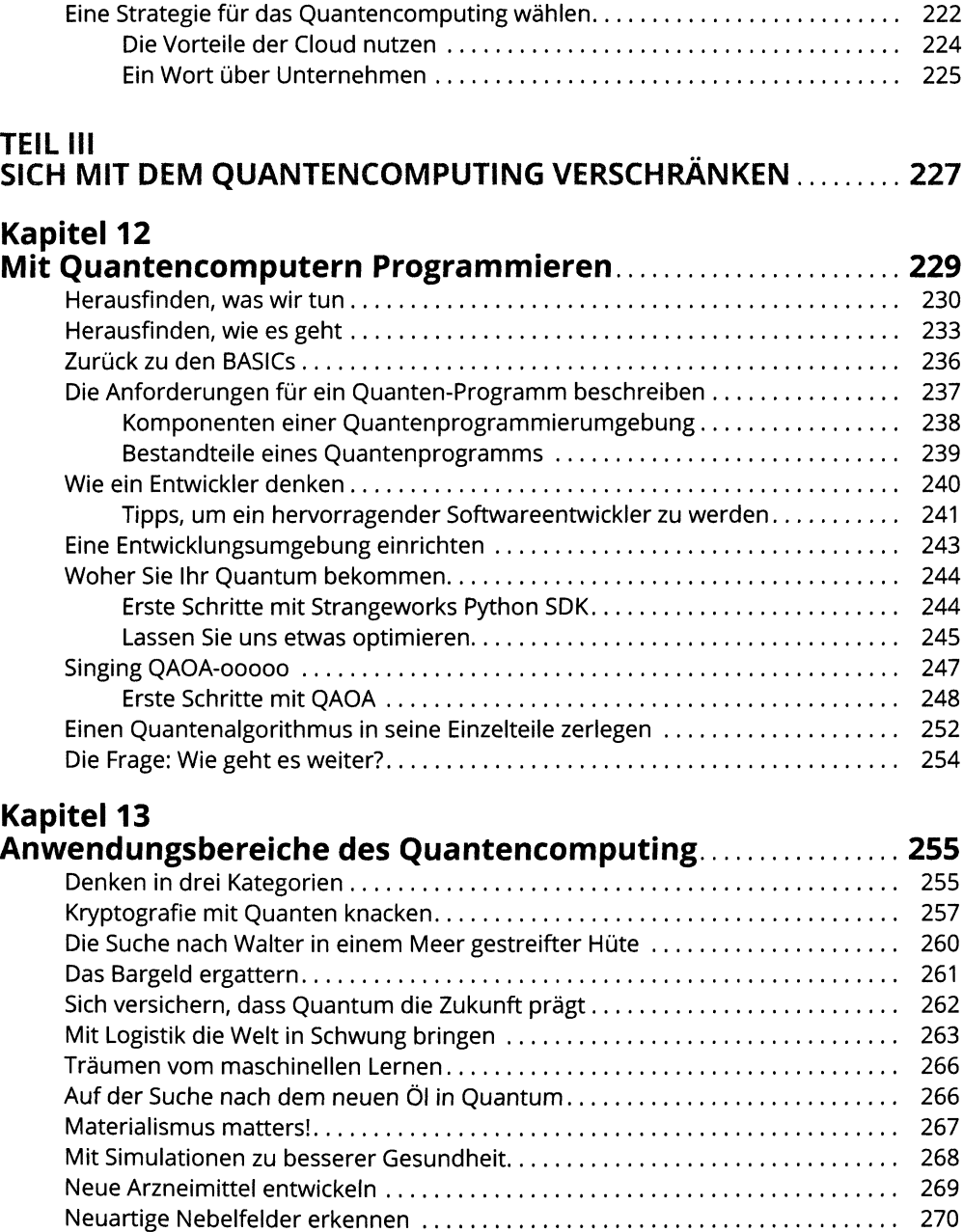

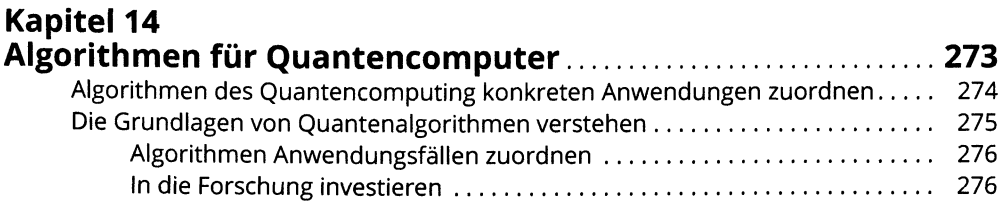

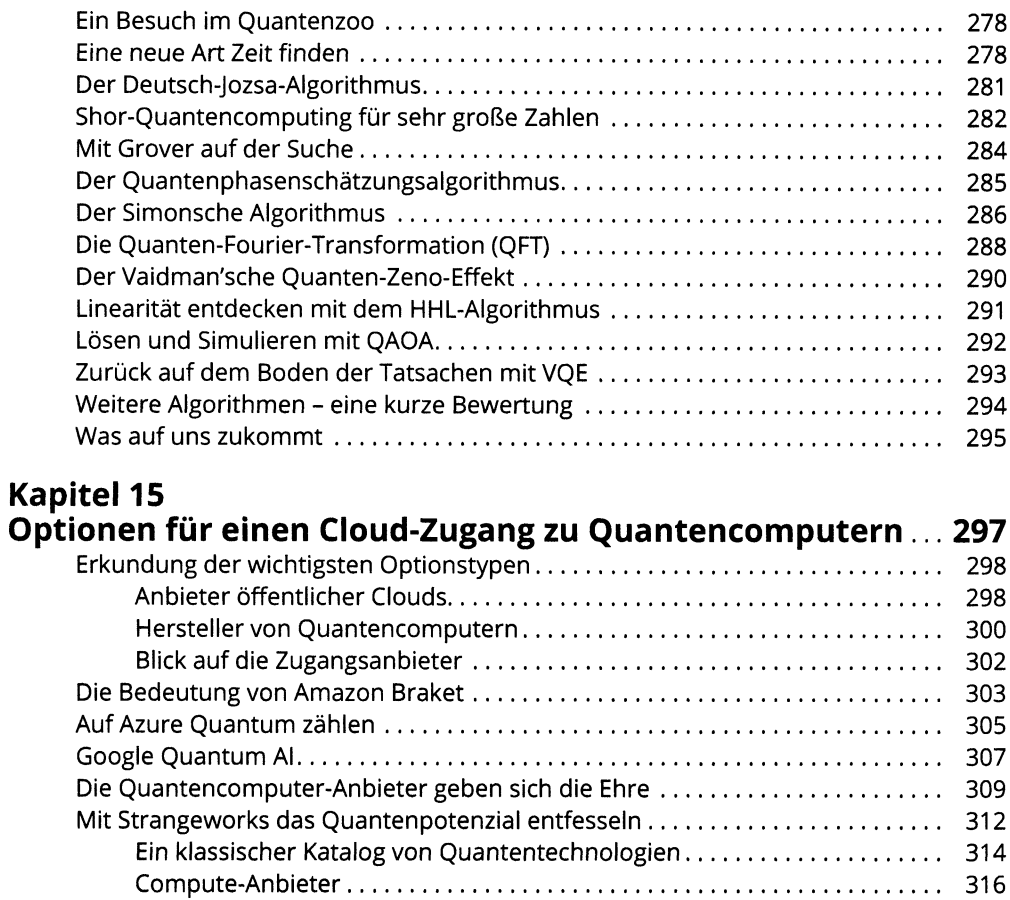

## **Kapitel 16**

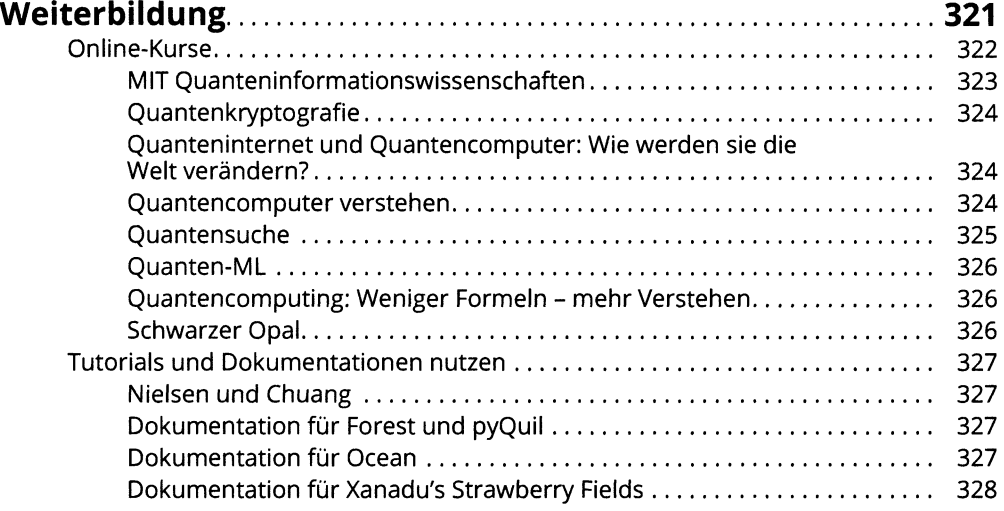

Geführte Anwendungen...................................................................................318

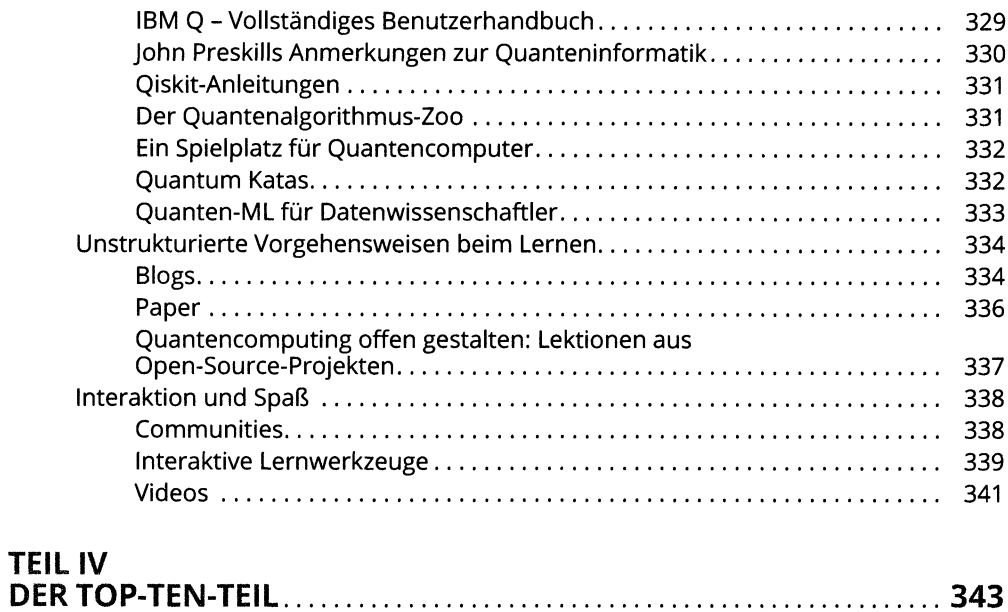

#### **Kapitel 17**

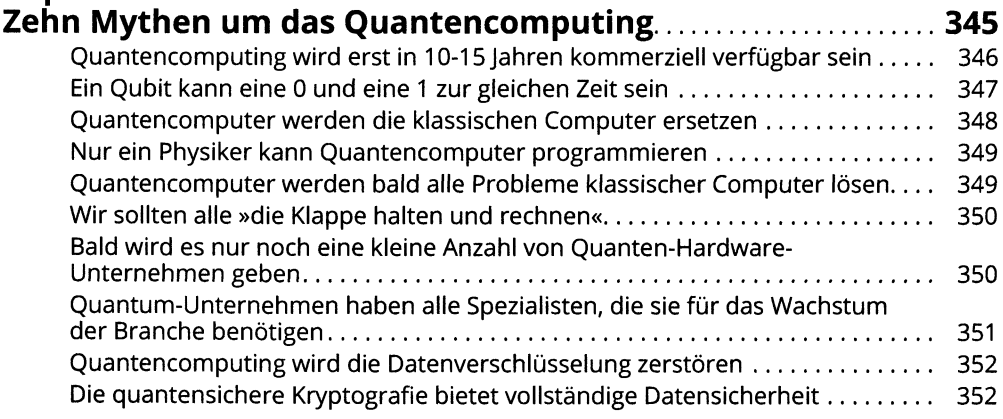

# **Kapitel <sup>18</sup>**

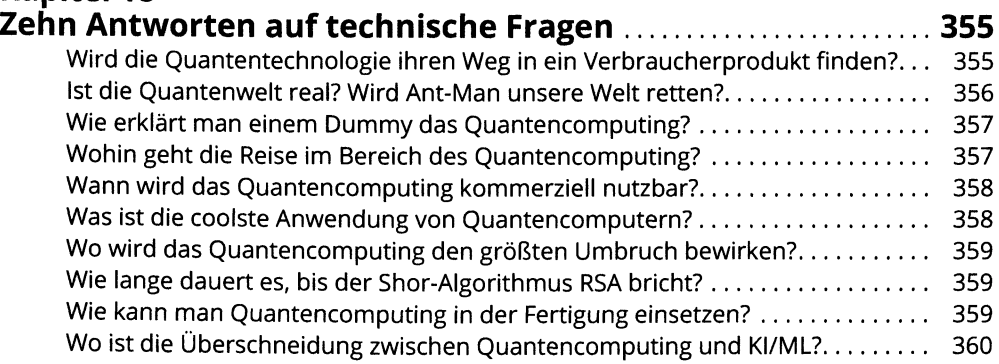

### **Kapitel <sup>19</sup>**

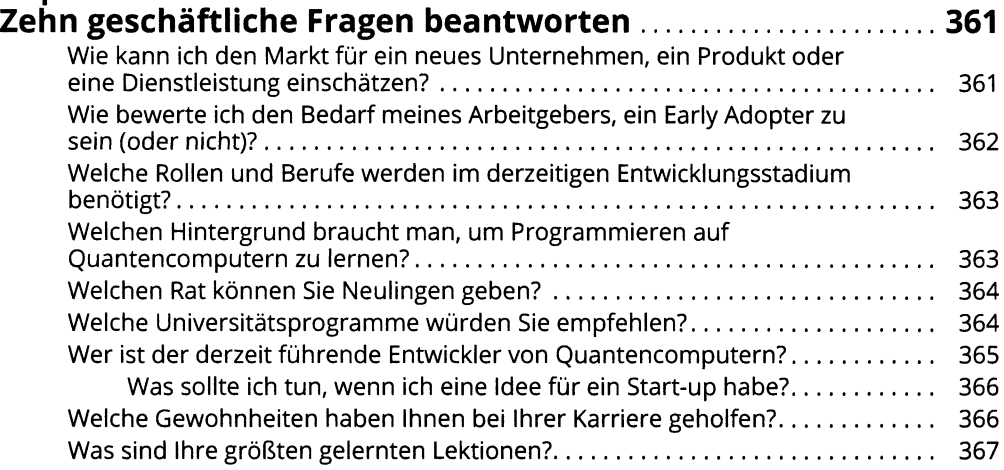

### **Kapitel 20**

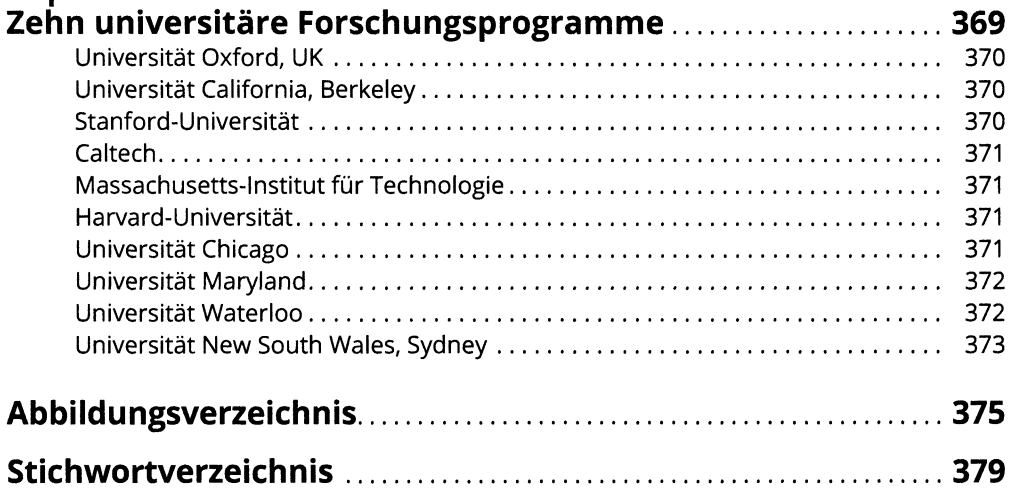